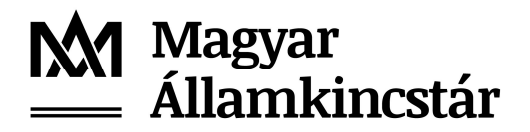

**SCAM** 

## TÁJÉKOZTATÓ

## a bankszámlára történt posta befizetésekről szóló képállományok tartós adathordozón történő átadásával kapcsolatos változásról

A Magyar Államkincstár (a továbbiakban: Kincstár) ezúton értesíti Tisztelt Ügyfeleit, hogy a Magyar Posta Zrt. (a továbbiakban: Posta) tervezetten 2020. szeptember 1. napjától megszünteti az OC31 és az OC32 készpénzátutalási megbízások adatainak további feldolgozásra alkalmas tartós adathordozón történő átadásának lehetőségét. A Posta a szerződés felmondásáról már korábban írásban tájékoztatta Ügyfeleit.

Ezen változás következtében a Posta által jelenleg tartós adathordozón átadott OC31-OC32 képállományokat a Kincstár saját Ügyfelei részére már 2020. június 1. napjától az alábbiak szerint fogja biztosítani.

A Kincstár és a vele kapcsolatban lévő intézmények közötti elektronikus adattovábbítás céljából létrehozott eAdat rendszerhez hozzáféréssel rendelkező Ügyfelek az "OC31 és OC32 postai állományok továbbítása" elnevezésű felületen (úgynevezett "téma") érhetik el a Posta által a Kincstár részére elektronikus úton megküldött postai képállományokat és tételes adatállományokat. A feltöltött állományokat az adott intézmény eAdat rendszer "OC31 és OC32 postai állományok továbbítása" témájához felhasználói jogosultsággal rendelkező felhasználói tudják az eddig megszokott formátumban letölteni a Posta által kiosztott ügyfélazonosító szerinti bontásban.

Az eAdat rendszer ..OC31 és OC32 postai állományok továbbítása" elnevezésű témához történő hozzáférésre vonatkozó jogosultság az "*eAdat regisztrációs* nyilatkozat OC31\_32 postai képállományok" elnevezésű nyomtatvány kitöltésével, aláírásával és Kincstár részére (email: efo@allamkincstar.gov.hu) történő visszaküldésével igényelhető. A regisztrációs nyilatkozat elérhető a Kincstár honlapján a Főoldal > Nem lakossági ügyfelek > Pénzforgalmi szolgáltatások > Kincstári forint- és devizaszámlavezetés > Nyomtatványok elérhetőségen.

A megküldött regisztrációs nyilatkozat alapján a Kincstár létrehozza az Ügyfél által kért felhasználói jogosultságot. A belépési adatokról a Kincstár a regisztrációs nyilatkozaton megadott email címen értesíti a felhasználó személyt.

A Kincstár visszajelzését követően a jogosultsággal rendelkező felhasználó meg tudja tekinteni és le tudja tölteni a naponta feltöltésre kerülő állományokat, melyek a feltöltést követően 30 napig lesznek elérhetőek az eAdat rendszerben.

Felhívjuk szíves figyelmüket, hogy a fenti változás kizárólag azoknak az OC31-OC32 kódú készpénzátutalási megbízások adatainak tartós adathordozón történő átadásának folyamatát érinti, melyekre vonatkozóan a Posta a szerződést felmondta.

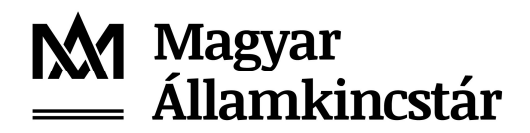

Kérjük, hogy a fenti információk ismeretében, a változás tervezett dátumára figyelemmel a szükséges intézkedéseket megtenni szíveskedjenek a képállományok átadását érintő belső folyamataik vonatkozásában.

Esetlegesen felmerülő kérdéseikkel kapcsolatban a Kincstár Központi Elszámolásforgalmi Főosztály/Elektronikus Elszámolások és Ügyfélkapcsolati Osztály munkatársai a 06-1-452-8815 telefonszámon, vagy az efo@allamkincstar.gov.hu e-mail címen készséggel állnak az Önök rendelkezésére.

Budapest, 2020. május

MAGYAR ÁLLAMKINCSTÁR